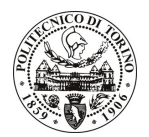

# POLITECNICO DI TORINO

# Avviso di procedura per il conferimento di un incarico individuale di collaborazione occasionale presso il Dipartimento di Scienze e Tecniche per i Processi di Insediamento per lo svolgimento di attività relative alla "Casa della Salute: rilievi ambientali, definizione dei requisiti e linee quida progettuali"

# cod. 9/10/CC

# Il Responsabile del Servizio Risorse Umane e Organizzazione

#### **Avvisa**

#### **Art. 1**

#### **Oggetto**

E' indetta una procedura di valutazione comparativa per l'affidamento temporaneo di un incarico individuale di collaborazione occasionale a personale esterno di particolare e comprovata specializzazione universitaria presso il Dipartimento di Scienze e Tecniche per i Processi di Insediamento per lo svolgimento di attività relative alla "Casa della Salute: rilievi ambientali, definizione dei requisiti e linee quida progettuali".

Le competenze professionali richieste sono:

- capacità di controllo degli aspetti metaprogettuali del progetto e degli aspetti tecnologico-ambientali negli edifici;
- ottima conoscenza della lingua inglese.
- La modalità di realizzazione prevede:
- collaborazione con il team di ricercatori previsti nell'ambito del contratto di ricerca ARESS/dip. DINSE, avendo come referente il Responsabile Scientifico del progetto.

La durata dell'incarico sarà pari a 2 mesi e il compenso lordo è pari a € 2.000,00.

Luogo della prestazione sarà il Dipartimento di Scienze e Tecniche per i Processi di Insediamento, Viale Mattioli 39, Torino.

### **Art. 2**

#### **Requisiti**

Per la partecipazione alla procedura di valutazione comparativa è richiesto uno dei sequenti titoli di studio:

- Laurea specialistica o magistrale o dell'ordinamento antecedente il D.M. 509/99 in Architettura;
- Laurea triennale in Architettura, più percorsi didattici o integrativi di qualificazione specifica strettamente correlati al contenuto della prestazione richiesta (master, stage o esperienza lavorativa).

### $Art.3$

#### Domanda e termine di presentazione

La domanda di partecipazione va presentata in carta semplice al Servizio Risorse Umane e Organizzazione -(stanza 16) negli orari 10.00-13.00, e 14.00-16.00, ovvero inviata tramite fax, allegando copia di un documento di riconoscimento in corso di validità, al n. 0115646043, entro le ore 16.00 del giorno 6.2.2010. La data di arrivo sarà comprovata dal timbro a calendario apposto dall'ufficio. Non saranno ritenute valide le domande pervenute oltre il suddetto termine.

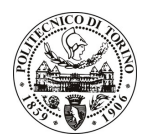

# **POLITECNICO DI TORINO**

La domanda deve essere corredata dal curriculum vitae, contenente dettagliata descrizione in merito a studi ed esperienze professionali maturate, nonché ogni altra informazione che il candidato ritenga utile ai fini della valutazione, in relazione al profilo professionale richiesto.

#### $Art. 4$

#### **Selezione**

La Commissione procederà a valutare comparativamente i curricula presentati dai candidati ed allo svolgimento di un colloquio che si terrà in data 15.2.2010 alle ore 14.30, presso il Dipartimento di Scienze e Tecniche per i Processi di Insediamento - Viale Mattioli, 39 - Torino.

I criteri di valutazione sono predeterminati dalla stessa Commissione.

Al termine dei lavori la Commissione redige un verbale in cui dà conto delle operazioni svolte e delle valutazioni espresse nei confronti dei candidati.

L'esito della procedura valutativa verrà pubblicato sul sito web all'indirizzo **www.swa.polito.it/services/concorsi/** 

# **Art. 5**

#### Contratto

Il candidato dichiarato idoneo sarà invitato a stipulare un contratto di collaborazione occasionale e si obbligherà a fornire la propria collaborazione in forma autonoma e senza vincolo di subordinazione.

La mancata presentazione alla stipula determina la decadenza del diritto alla stipula stessa.

#### **Art. 6**

#### Stipula del contratto: controllo preventivo di legittimità

Ai sensi della normativa vigente, il contratto che verrà stipulato a seguito della procedura in oggetto avrà efficacia subordinatamente all'esito positivo della procedura di controllo preventivo di legittimità da parte della Corte dei Conti.

#### **Art. 7**

#### Norme di salvaguardia e tutela della Privacy

Per quanto non espressamente previsto dal presente bando saranno applicate, in quanto compatibili, le norme di legge in materia concorsuale.

I dati personali trasmessi dai candidati con la domanda di partecipazione alla selezione, ai sensi del D.Lqs. 196/03, saranno trattati per le finalità di gestione della procedura di valutazione comparativa.

Torino, 1.2.2010

IL RESPONSABILE DEL SERVIZIO RISORSE UMANE E ORGANIZZAZIONE (Paola Vigliani) F.to P. VIGLIANI